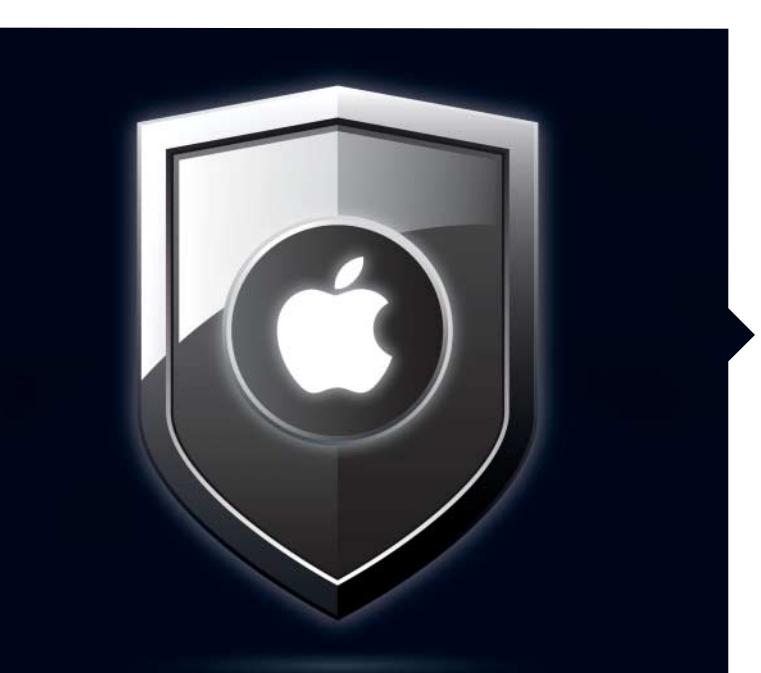

## Schützen Sie sich

Kaum ein Tag vergeht, an dem nicht neue Sicherheits lücken von macOS oder iOS bekannt werden. Mac & i klärt, welche Gefahr sie darstellen, räumt mit gängigen Mythen auf und zeigt Schritt für Schritt, wie Sie Ihre Geräte absichern – mit geringem Aufwand und ohne Zusatzkosten.

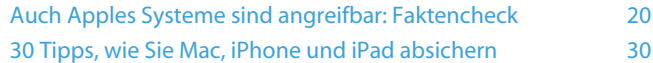

### Hardware-Tests

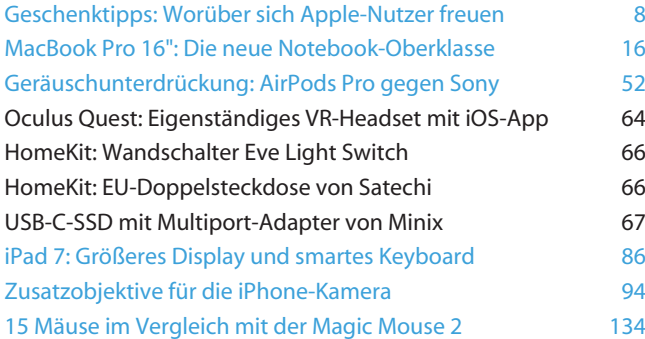

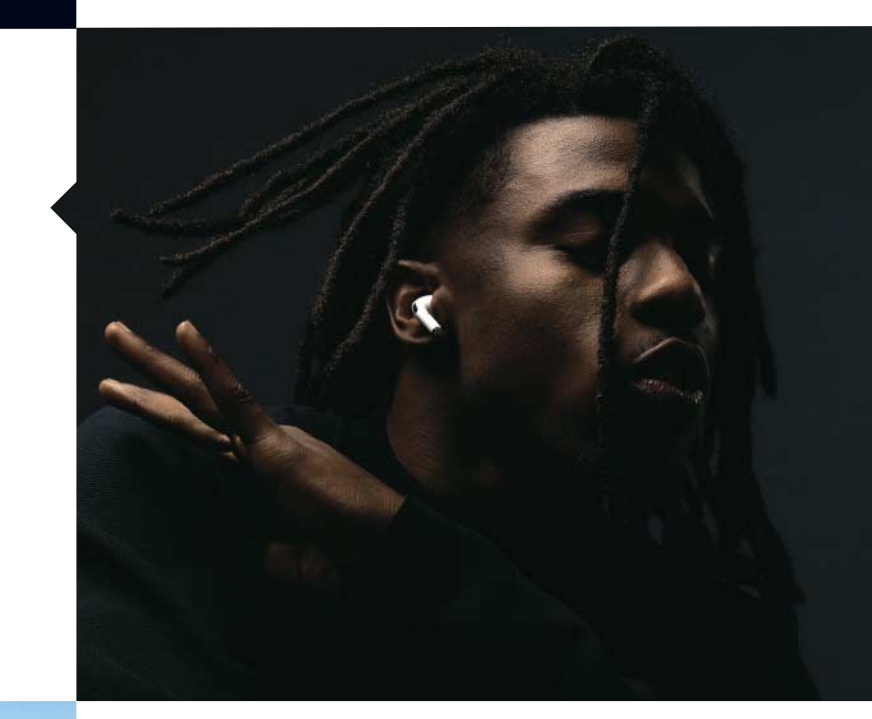

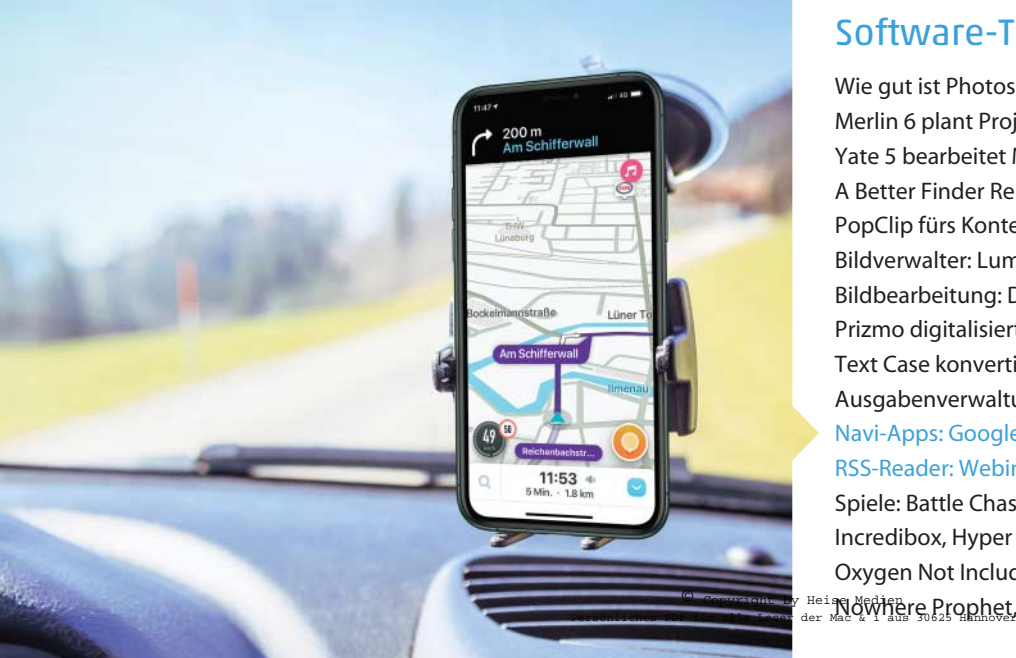

### Software-Tests

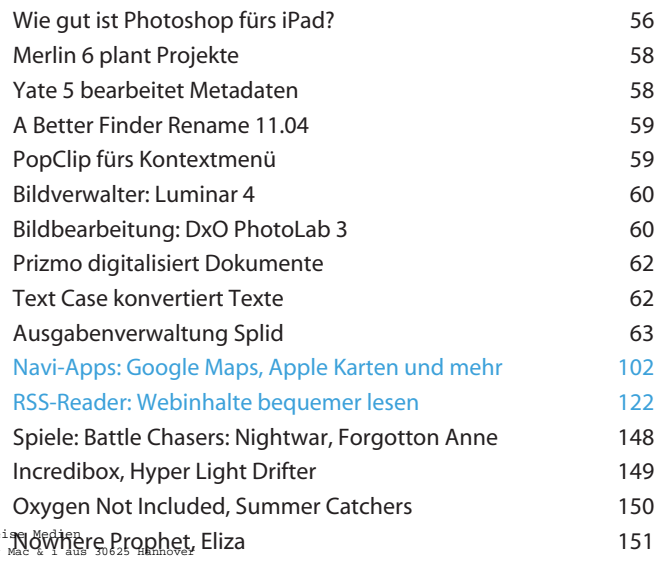

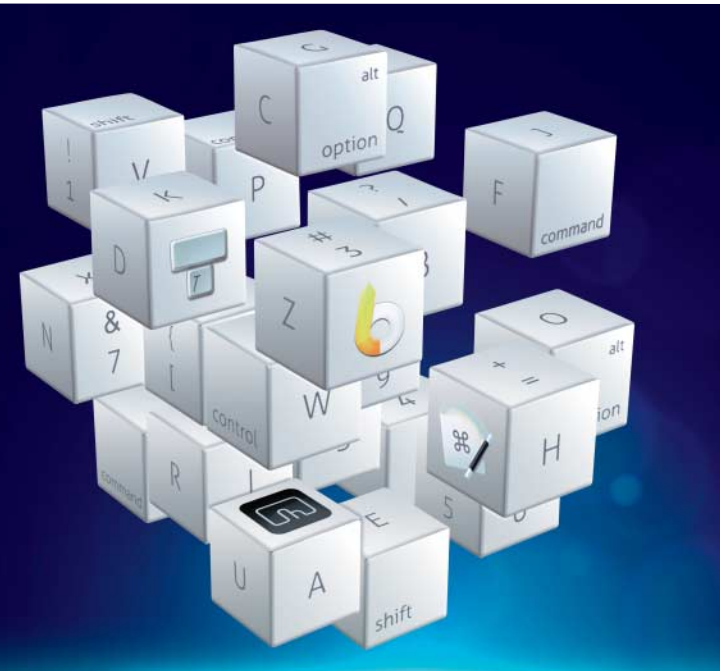

#### Mac besser bedienen

Wer nicht ständig zur Maus greift, sondern die Hände auf der Tastatur lässt, spart Zeit und arbeitet effizienter. Lesen Sie, welche Griffe Sie kennen sollten, wie Sie Möglich keiten erweitern und wie BetterTouchTool, Keyboard Maestro, LaunchBar sowie Typinator Text eingabe und Bedienung optimieren.

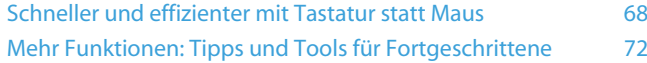

#### Praxis

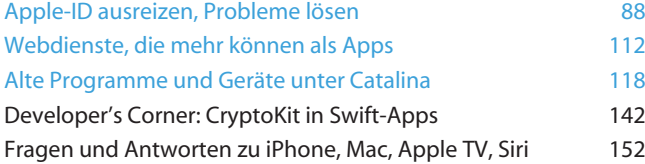

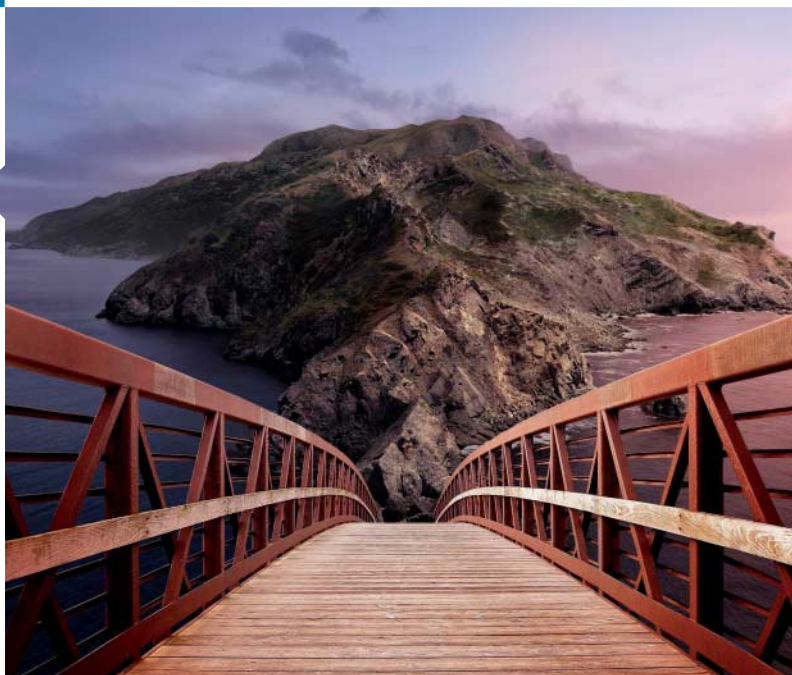

## Magazin

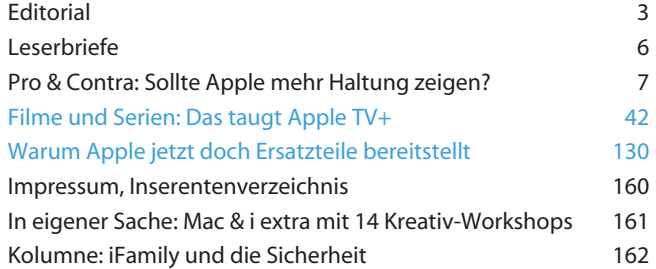

*Themen, die auf dem Titelblatt stehen, sind blau hervorgehoben.*

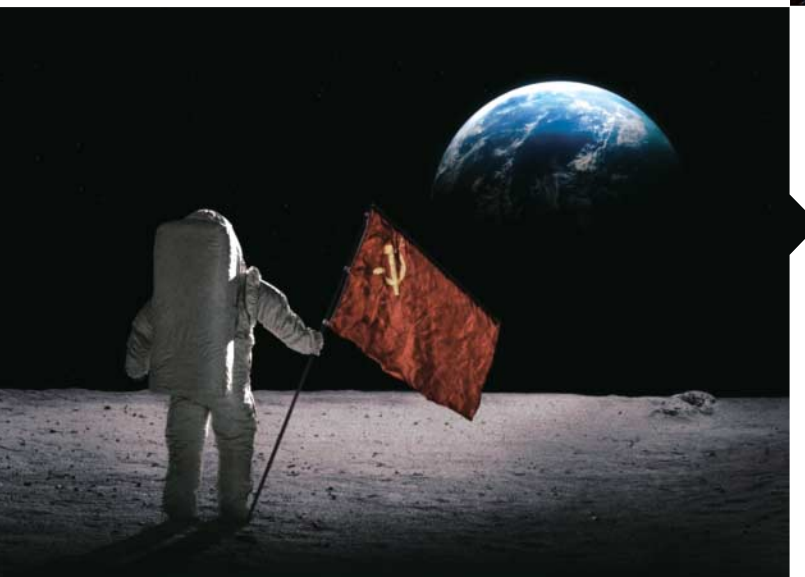

# **FOR ALL MANKIND**